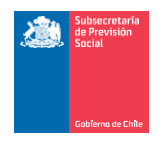

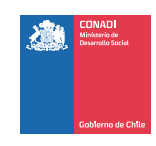

# CÓMO CONSEGUIR

# EL CERTIFICADO PARA

# BENEFICIOS TRIBUTARIOS

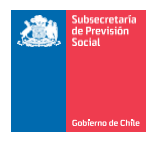

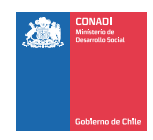

### UNA VEZ APROBADO EL PROYECTO EN EL BANCO DE PROYECTOS...

El Ministerio de Desarrollo Social les hará llegar una carta que indica que el proyecto fue aprobado por el Consejo y es sujeto a recibir donaciones con beneficio tributario.

**Una vez conseguido donantes para el Proyecto debes avisar al Ministerio de Desarrollo Social, y descargar el Certificado de Donación en la página del SII o solicitar al Ministerio el envío del formato del Certificado de Donación Nº25.**

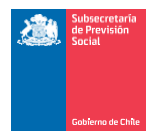

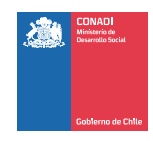

¿QUÉ ES EL CERTIFICADO DE DONACIONES N°25 DEL SII QUE PERMITE BENEFICIOS TRIBUTARIOS PARA LOS DONANTES?

El Certificado de Donación N°25 acredita tanto para las empresas como para las instituciones (Fundaciones, Corporaciones, ONG, entre otras), ante el Servicio de Impuestos Internos las donaciones recibidas bajo esta ley

**Este certificado debe ser gestionado exclusivamente por la institución que recibe la donación.**

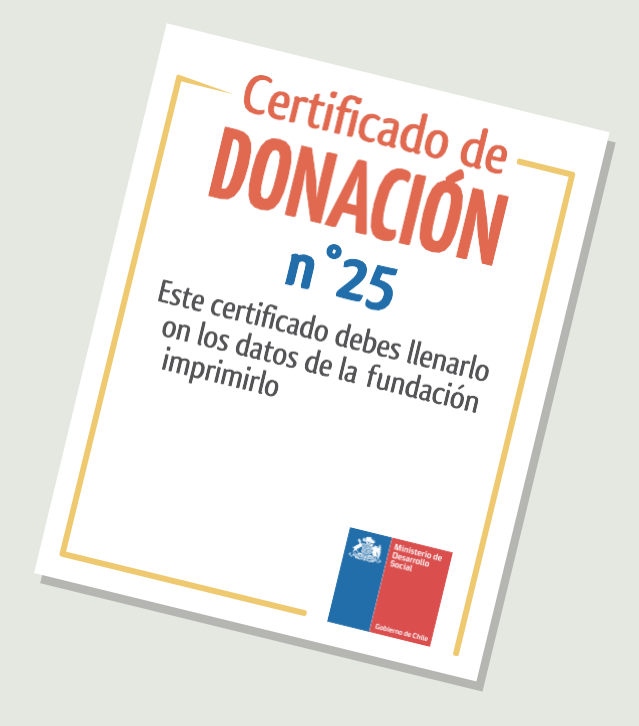

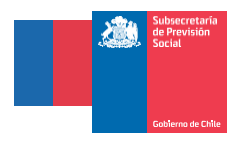

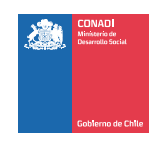

### PASO 1

Una vez que ya tengas donantes interesados en apoyar tu proyecto, descarga el certificado de donación n° 25 del Servicios de Impuestos Internos desde la página web o solicita el envío del certificado a la Secretaría Técnica del Consejo de ley de Donaciones Sociales.

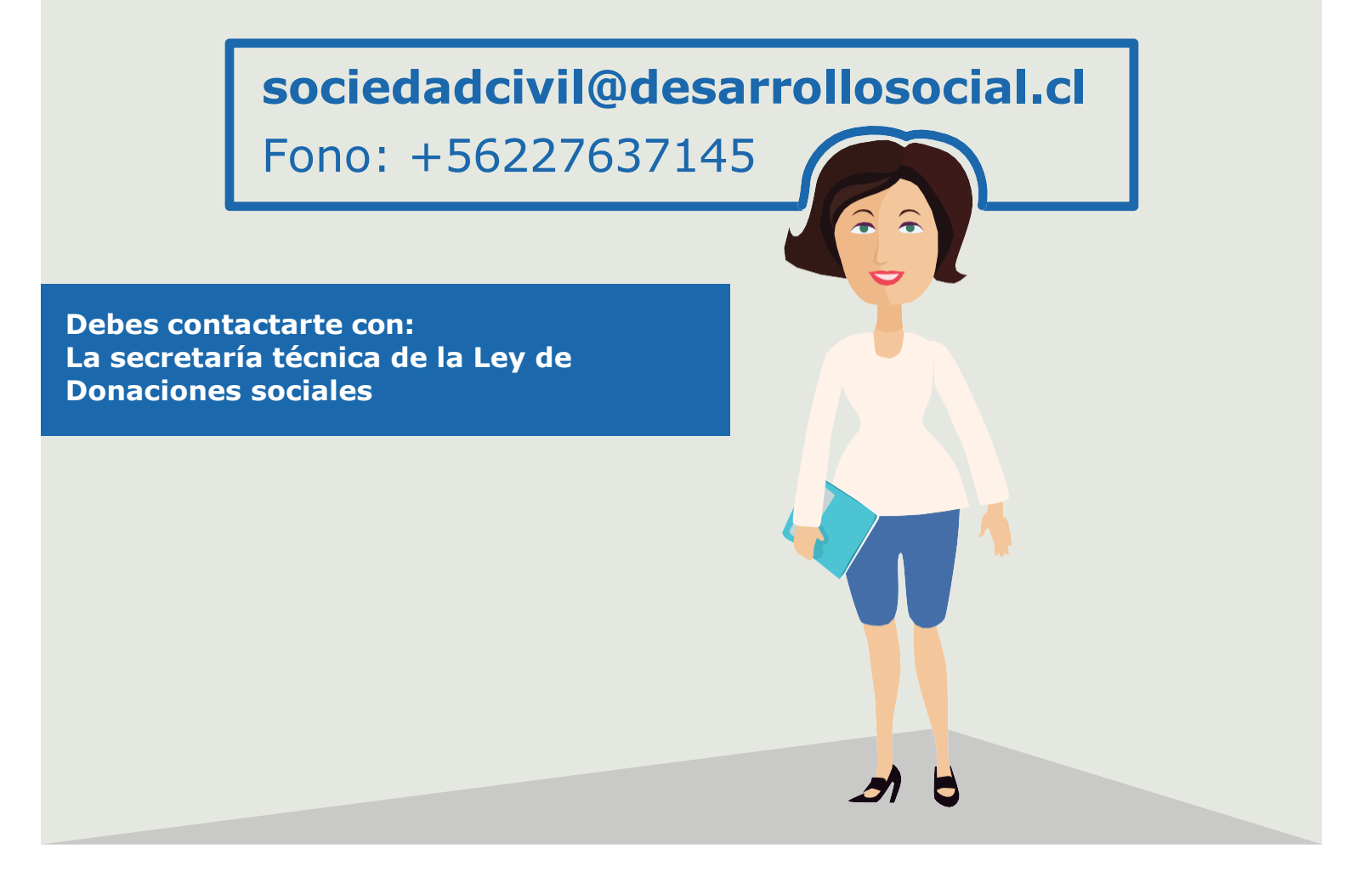

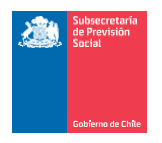

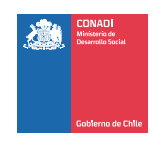

### PASO 2

Una vez recibido el certificado, recomendamos ir a una imprenta e imprimir un talonario en papel auto copiante tal como una factura. Si no puedes ir a una imprenta, imprime cuatro copias utilizando papel calco.

**La recomendación del talonario es para no tener que volver al Servicio de Impuestos Internos para realizar nuevamente el trámite.**

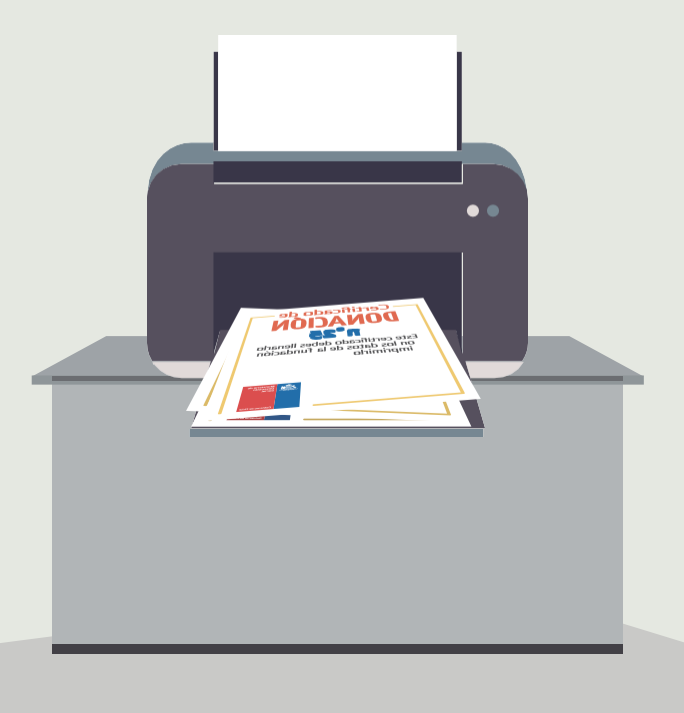

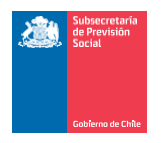

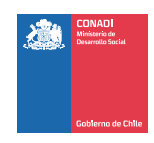

### PASOS 3

Debes ir al Servicio de Impuestos Internos (SII) de tu región para que tu Talonario de Certificados sea timbrado.

#### **IMPORTANTE:**

**Debes llevar el Certificado de Aprobación del Proyecto en el Banco de Proyectos enviada por el Ministerio de Desarrollo Social**

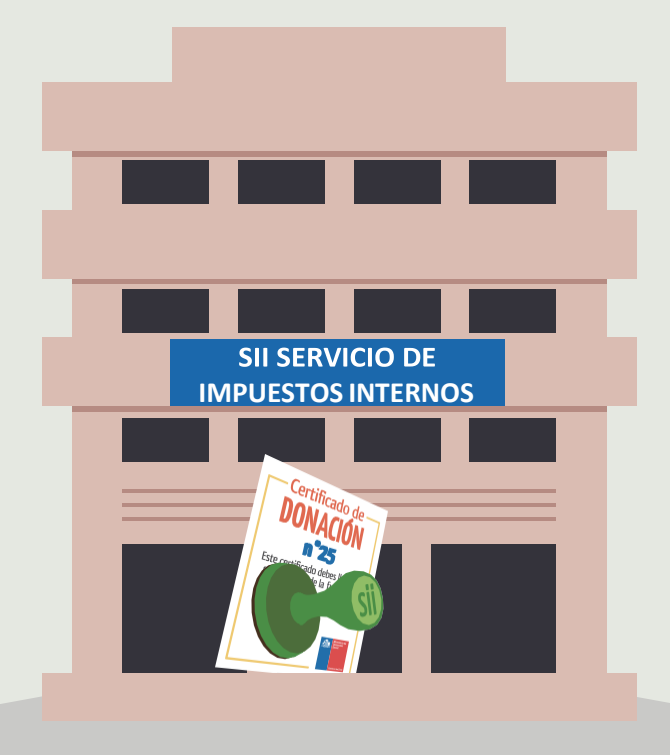

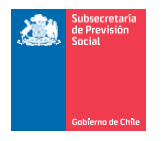

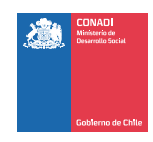

### PASOS DEL CERTIFICADO:

### **PASO 3:**

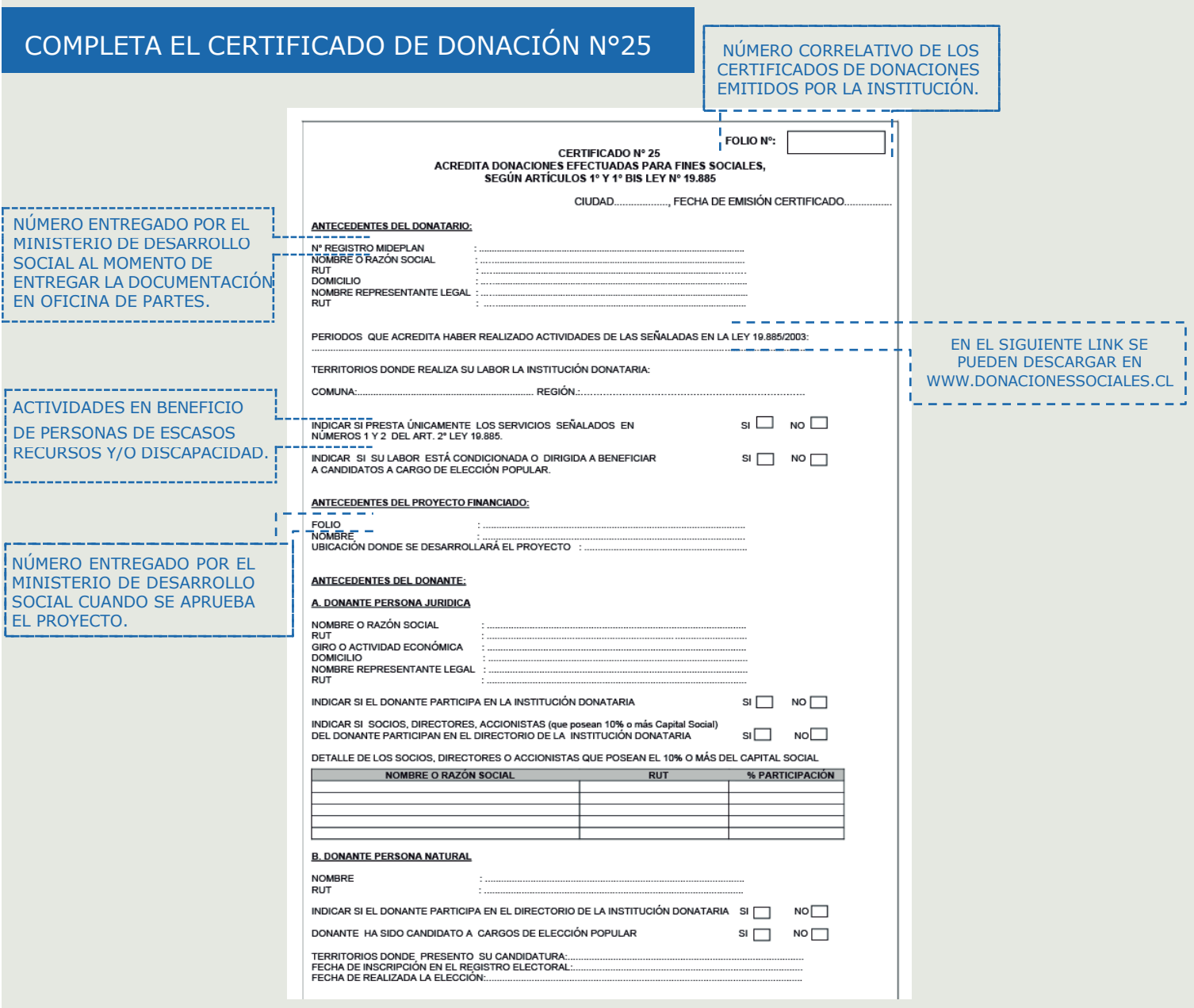

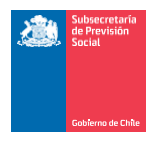

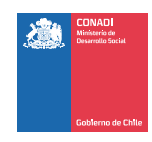

### PASOS DEL CERTIFICADO:

### **PASO 3:**

#### COMPLETA EL CERTIFICADO DE DONACIÓN N°25

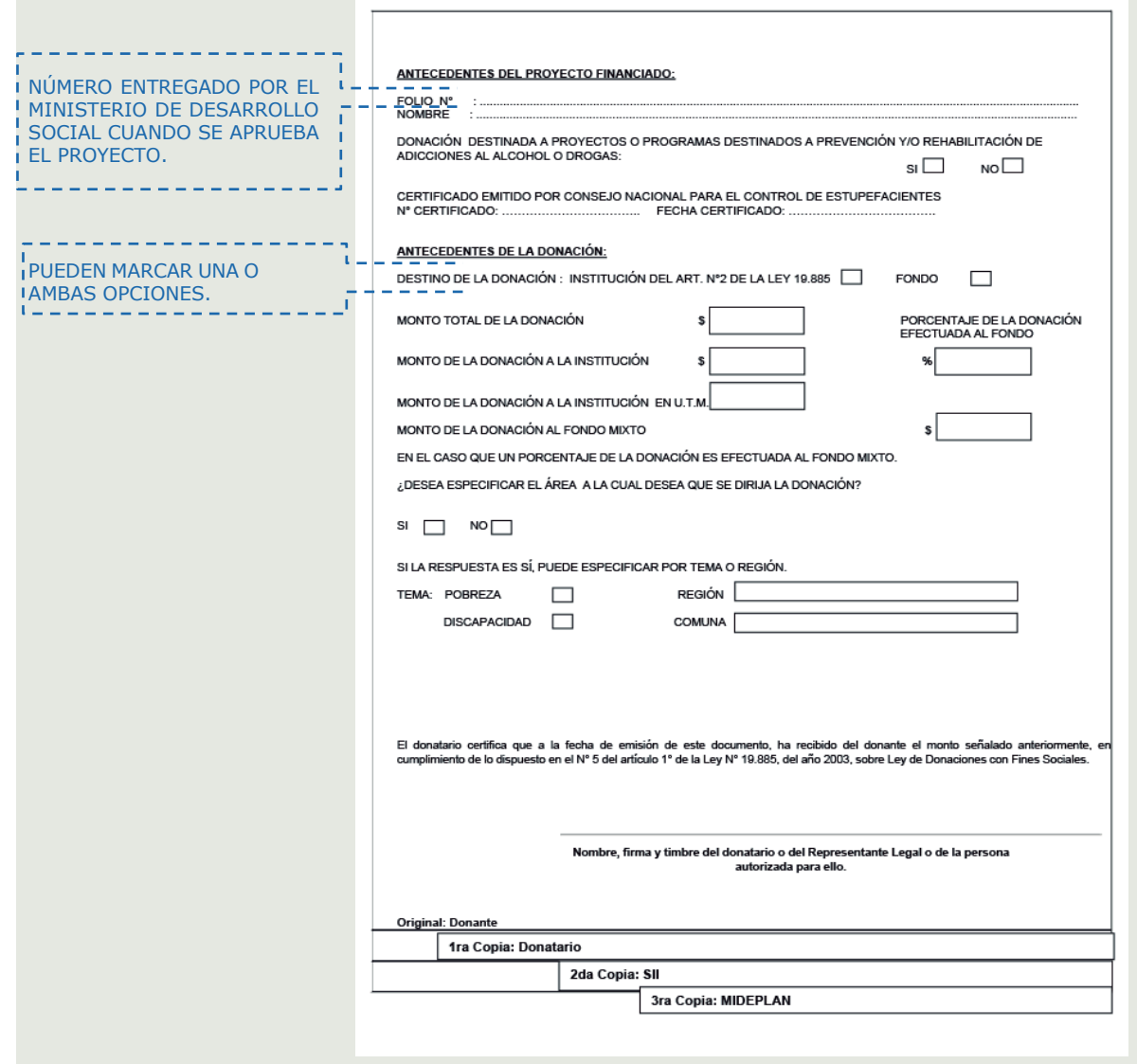

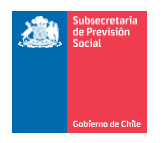

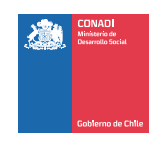

### PASOS DEL CERTIFICADO:

### **PASO 5:**

LAS CUATRO COPIAS DEL CERTIFICADO DE DONACIÓN N°25 DEBEN SER ENTREGADAS DE LA SIGUIENTE MANERA:

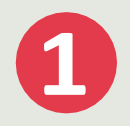

Copia original debe entregarse al Donante.

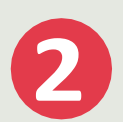

La segunda copia debes enviarla al Ministerio de Desarrollo **Social** 

*(Ahumada Nº 48, piso 7) a nombre de la Secretaría Técnica de Ley de Donaciones Social.*

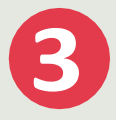

La institución debe guardar la tercera y cuarta copia, *una de las cuales se le debe entregar al SII en caso de ser solicitada.*

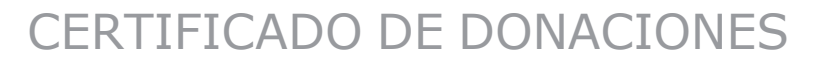

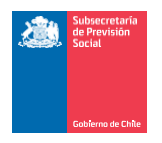

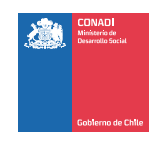

POR PUNTO, MARCANDO LA CASILLA CUANDO HAYAS TERMINADO. IMPRIME ESTA HOJA Y CHEQUEA LOS REQUISITOS Y PASOS PUNTO

¿REALICÉ EL PASO 1 DEL CERTIFICADO DE DONACIÓN N°25?

Una vez que ya tengas donantes interesados en apoyar tu proyecto, debes descargar el certificado de Donación del SII o comunicarte con la Secretaría Técnica del Fondo Mixto de Apoyo Social y **solicitar el envío del Certificado de Donación N°25 del SII.**

¿REALICÉ EL PASO 2 DEL CERTIFICADO DE DONACIÓN N°25?

Una vez recibido el certificado, **recomendamos ir a una imprenta e imprimir un talonario en papel auto copiante** tal como una factura. Si no puedes ir a una imprenta, imprime cuatro copias y en papel calco.

¿REALICÉ EL PASO 3 DEL CERTIFICADO DE DONACIÓN N°25?

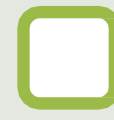

Debes ir al Servicio de Impuestos Internos (SII) de tu región para que **tu talonario de certificados sea timbrado.**

#### ¿REALICÉ EL PASO 4 DEL CERTIFICADO DE DONACIÓN N°25?

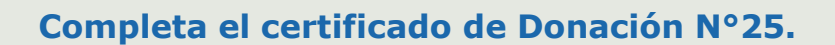

¿REALICÉ EL PASO 5 DEL CERTIFICADO DE DONACIÓN N°25?

Las cuatro copias del Certificado de Donación N°25 deben ser entregadas de la siguiente manera:

• **Copia original al donante.**

• **La segunda copia debes enviarla al Ministerio de Desarrollo Social** (Ahumada Nº 48, piso 7) a nombre de la Secretaría Técnica del Fondo Mixto. • **La Institución debe guardar la tercera y cuarta copia**, una de las cuales se le debe pasar al SII en caso de ser solicitada.

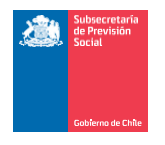

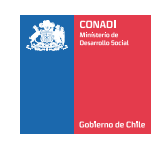

#### SI TIENES DUDAS REGISTRA TU CONSULTA EN CONTACTO / ATENCIÓN CIUDADANA EN NUESTRO SITIO [WWW.DONACIONESOCIALES.CL](http://www.donacionesociales.cl/)

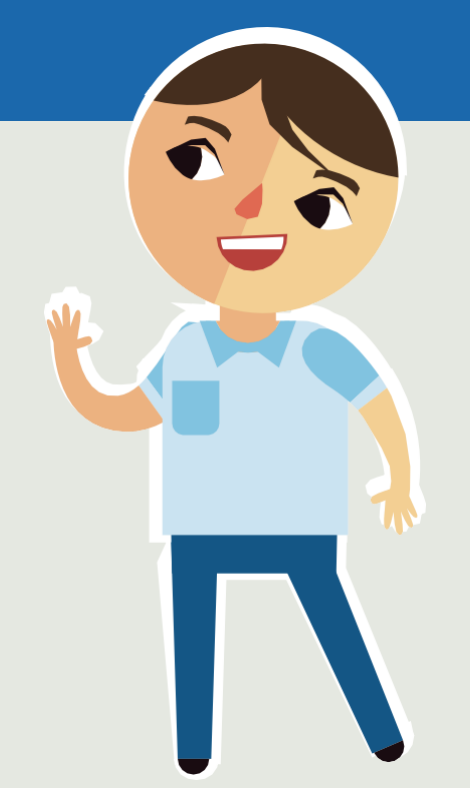